## Inhaltsverzeichnis

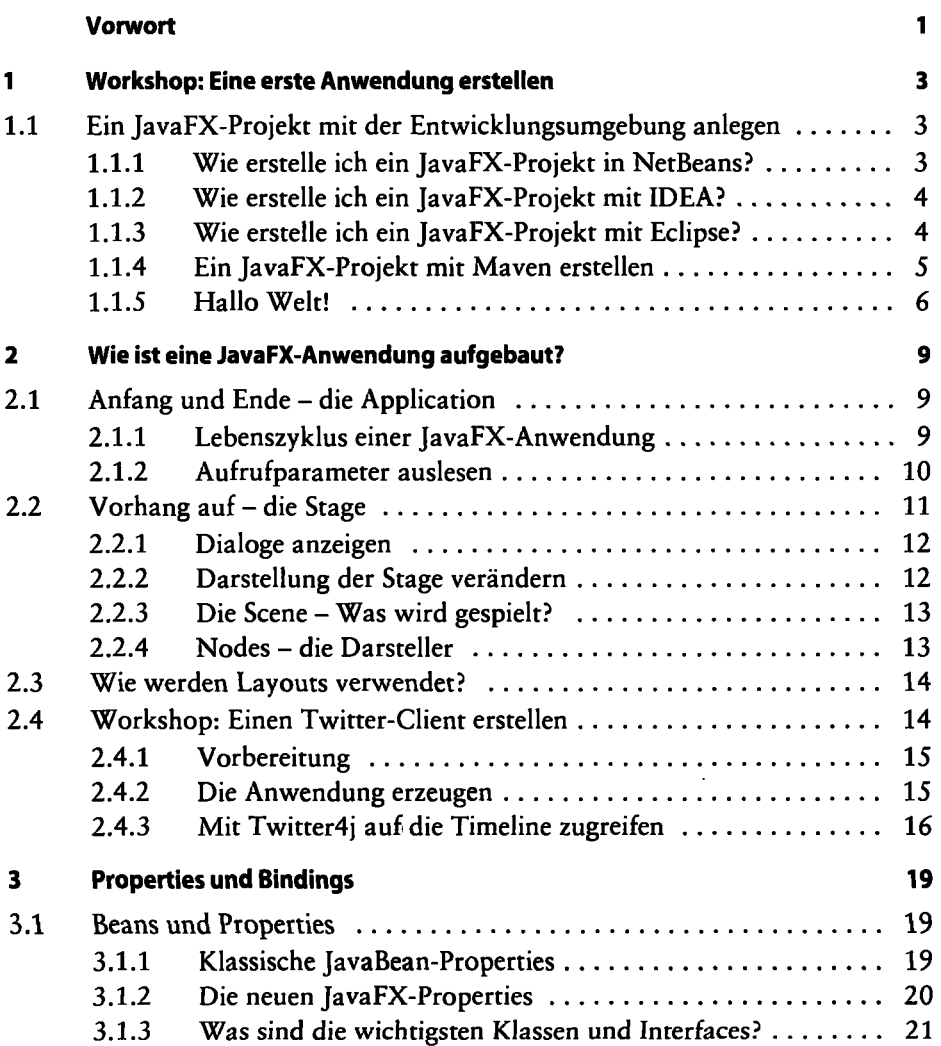

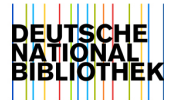

ŀ,

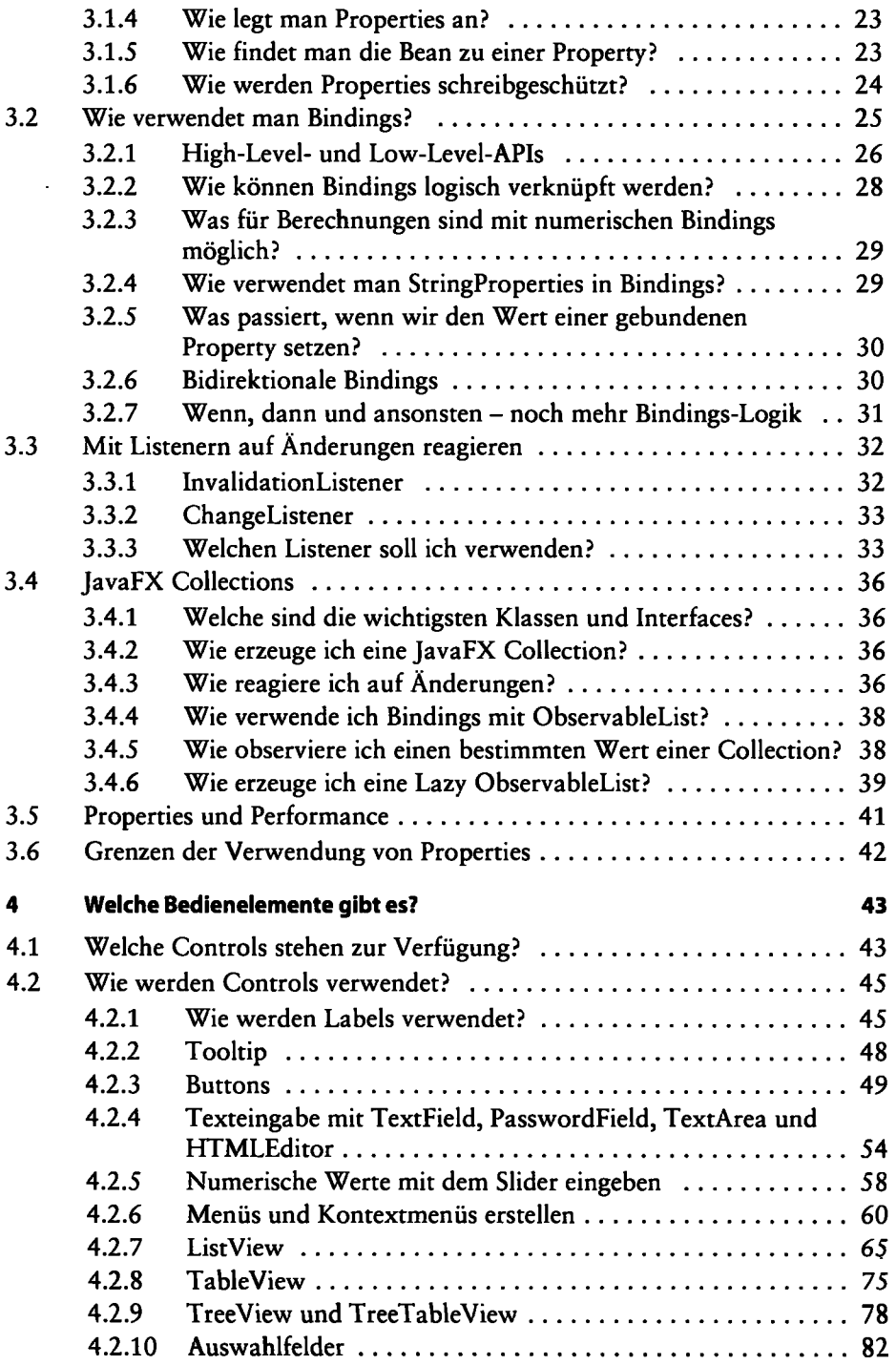

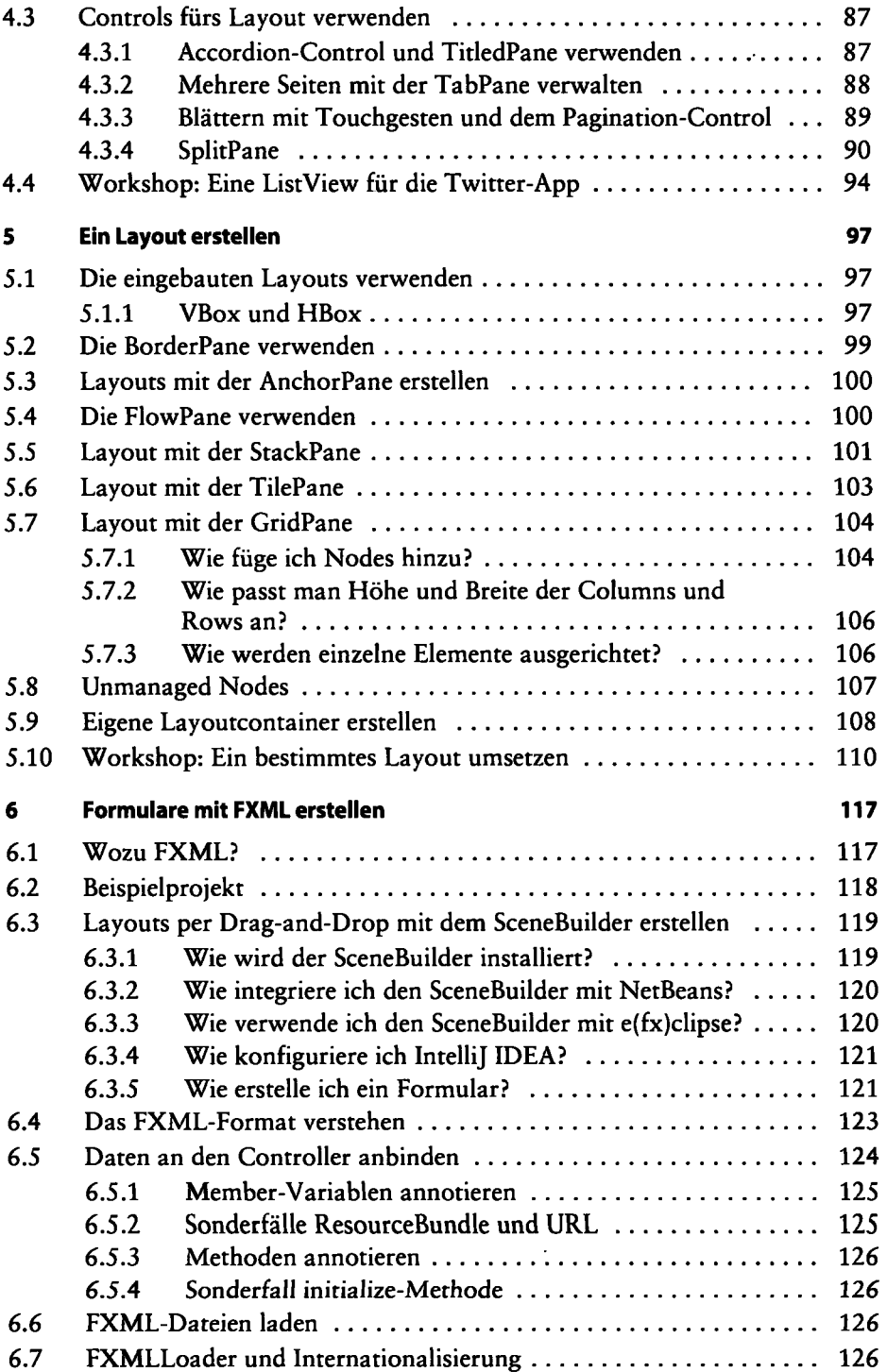

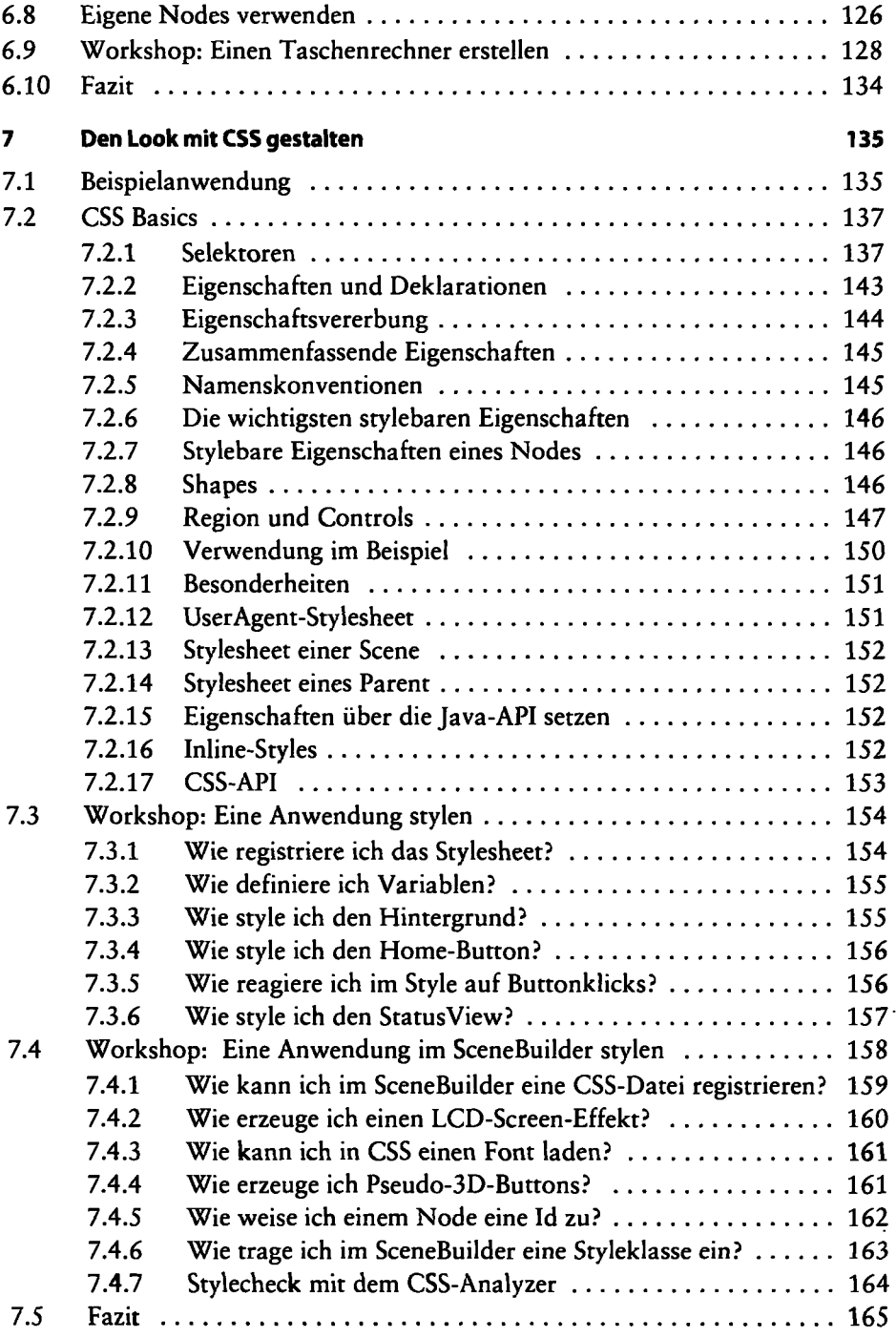

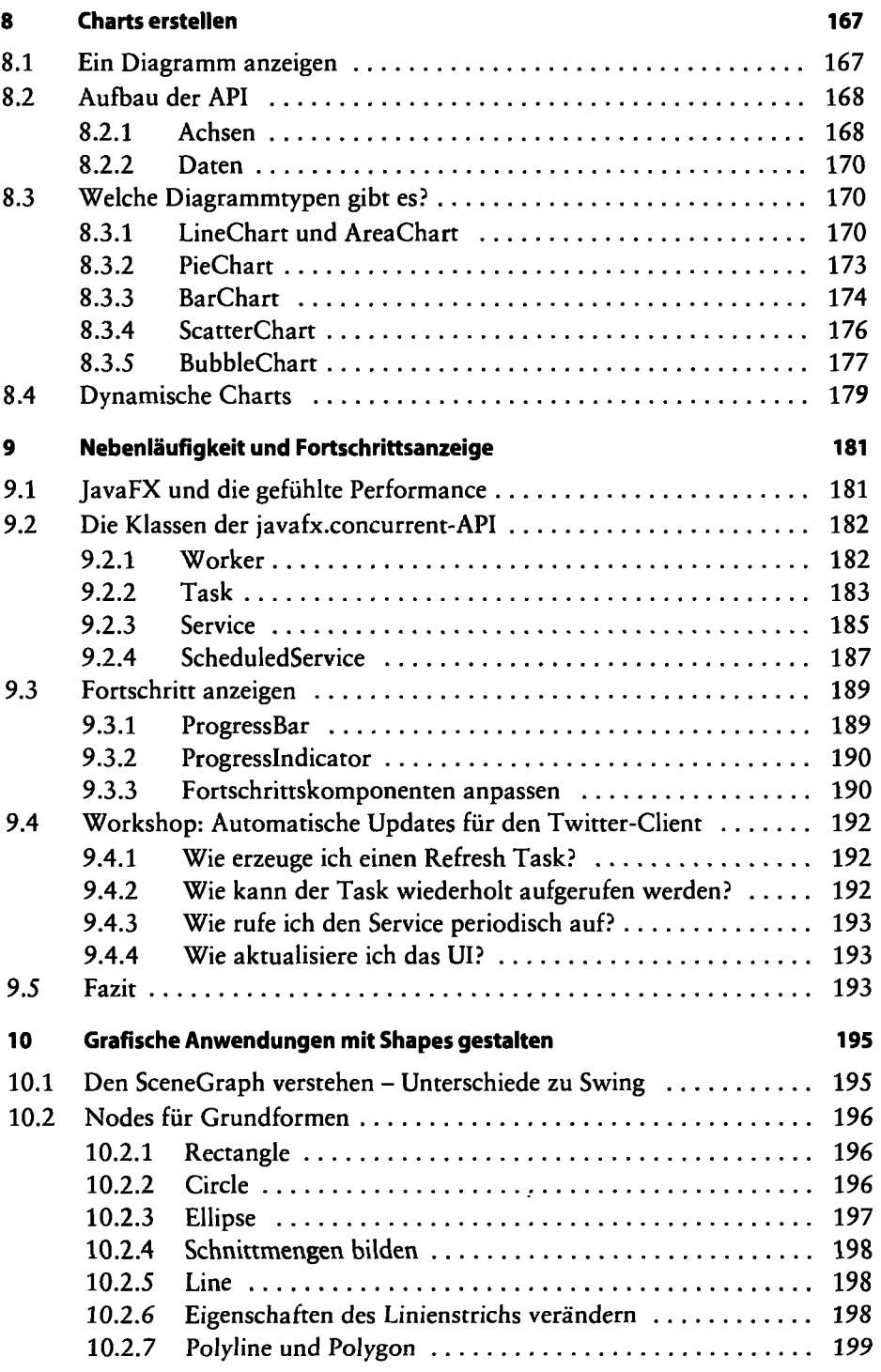

J.

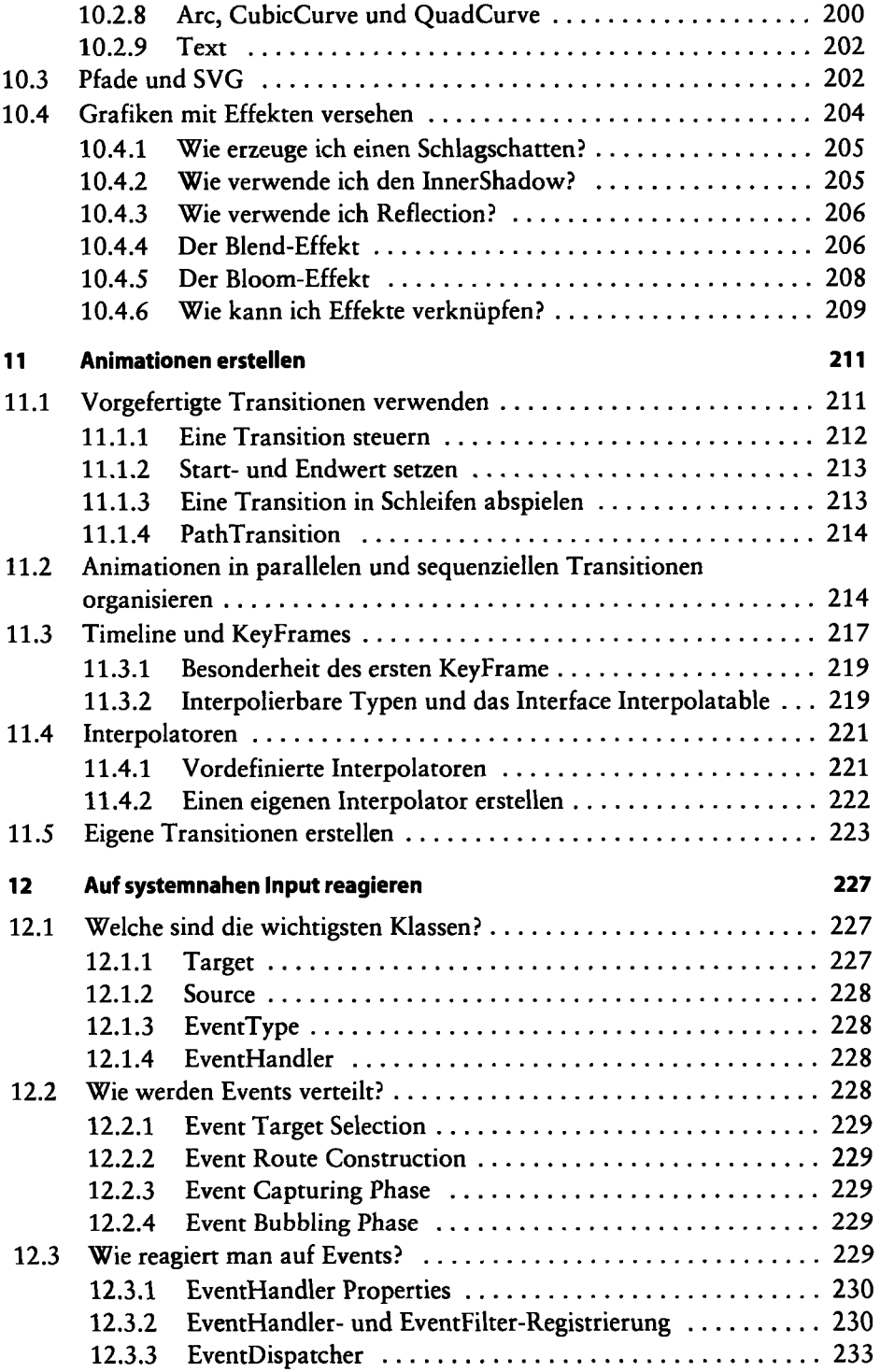

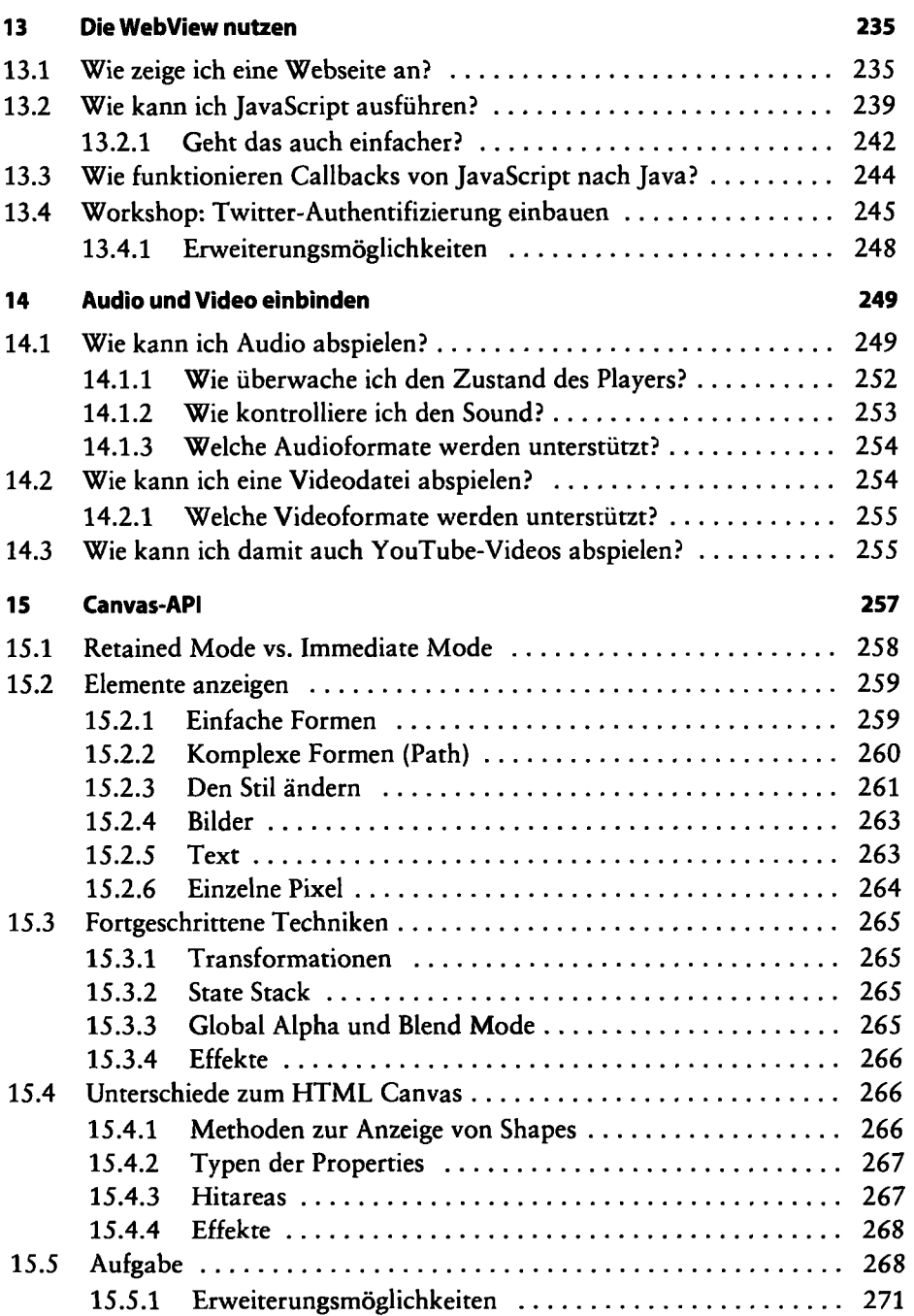

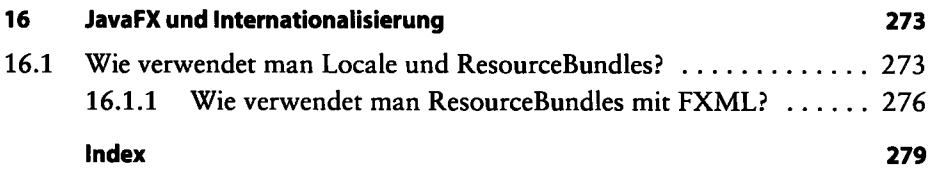